# **InDesign**

Créer ou modifier des documents professionnels, automatiser et enrichir la création de ses documents

6 jours / 42h **Nous Contact 42h State** Tarif jour : 350€ Net de taxe/pers Nous contacter pour une session personnalisée

ABOUT US

A magazine is a periodical publication<br>A magazine is a periodical publication A magazine is a periodical public<br>electronically. It is issued regularly electronically. It is issued to<br>contains a variety of content.

## CREATIVITY

Writing all your articles and add<br>Writing all your articles and add Writing all your articles and<br>them to your layout, list down<br>a your table of co them to your layout, itseled<br>titles to set up your table of co titles to set up your table of<br>You can add a brief description You can add a brief deserved<br>each article or keep it simple each article or keep is small<br>the feature titles on the page

To create your own, choose To create your own, create<br>interests you. It can be anyt interests you. It can example fashion and beauty<br>news. Once you have your news. Once you have you<br>theme, you can start brain theme, you can start be theme, you can starting? Des content. Just starting.<br>memorable masthead with memorable memorable masured memorable<br>memorable name. This go memorable name. The bracque cover and sets up the bracque. cover and sets up T you going for?

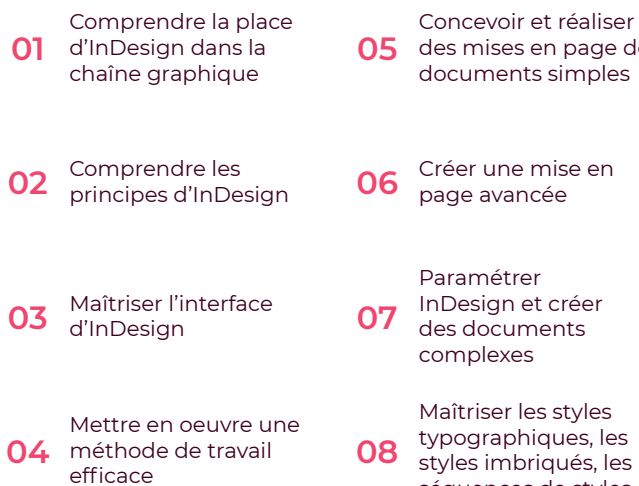

#### des mises en page de documents simples bloc de texte, de bloc d'image et de bloc graphique **09 06** Créer une mise en typographiques, les tvles imbriqués, les **08** Créer importer et 10 Gérer importer et<br>**10** Gérer des tableaux Finaliser le document et générer un PDF pour l'imprimeur **12** Maîtriser la fusion et le publipostage<br>**11** le publipostage

séquences de styles

#### **Méthodes pédagogiques**

Quizz en début et en fin de formation

Alternance de théorie, de démonstration et de mise en pratique lors des exercices d'application

Possibilité pour les stagiaires de venir avec leurs propres documents pour tester les techniques enseignées

#### **Pré-requis**

Bonne connaissance de l'outil informatique

Créer des styles de

Maîtrise des règles de la composition

#### **Évaluation**

Attestation fin de formation Attestation d'acquis de compétences Positionnement de début de parcours

#### **Public concerné**

Demandeurs d'emploi

Salariés

Maquettistes, graphistes, illustrateurs, photographes, tous les professionnels de la PAO

#### **Matériel & suivi**

Ordinateur PC ou Mac

Logiciel Adobe InDesign à jour

#### **Profil du formateur**

Graphiste ayant 10 ans au moins d'expérience en production.

## **Programme de formation**

#### **Connaître le rôle de InDesign dans la chaîne graphique**

Qu'est-ce que la chaîne graphique ? Indesign, le logiciel d'assemblage de la chaîne graphique

Comprendre les contraintes liées à la destination du document

Comprendre les principes d'Indesign Différencier la création graphique et la mise en page

Rappel des principes de base de la maquette

Maîtriser le vocabulaire technique

#### **Maîtriser l'interface d'InDesign**

Explication de l'interface Se repérer dans l'interface Présentation des outils Comprendre la logique de travail d'InDesign

#### **Mettre en oeuvre une méthode de travail**

Définir les étapes de création d'une mise en page Appliquer les règles de base de la mise en page Format de document Saisie et traitement de texte Traitement et placement des images Structure du document (marges, colonnes, calques, gammes de couleurs, etc.) Créer les gabarits : numérotation, styles Bien paramétrer Indesign

#### **Gestion des tableaux**

#### **Gestion des images**

Importation et cadrage Habillage Activation de masque de détourage Style de bloc image

### **Création d'effets graphiques**

Filets, Styles...

### **Finalisation d'un document**

#### Contrôle de fichier

Préparation du fichier d'impression selon les besoins de l'imprimeur Assemblage du document

#### **Concevoir et réaliser des mises en page de documents simples**

Paramétrer le document

Placer et structurer le texte

Importer et chaîner un texte sur plusieurs pages

Appliquer une typographie

Paramétrer le texte : césures et justification

Styliser le texte : filets de paragraphe, des lettrines, une grille de lignes

Structurer le texte : styles de paragraphe et des styles de caractère

Structurer des types de contenus : légendes et encadrés avec des styles de bloc

#### **Structurer un document**

Révision : les grandes étapes d'une mise en pages avec InDesign

La dépendance entre gabarits

Imbrication des styles typographiques Détecter les utilisations systématiques de styles de caractère dans des styles de paragraphe

Identifier les séquences systématiques de styles de paragraphe

Repérer les aspects récurrents de blocs de texte, de blocs d'image, de blocs graphiques

#### **Paramétrage avancé d'InDesign pour des documents complexes**

Réglage initial du logiciel Définition de l'espace de travail et des Préférences utilisateurs

Créer un document multi format de pages

Mettre en place des Préférences spécifiques au document

Paramétrage du contrôle en amont Créer un nuancier de couleurs spécifique : couleurs quadri, tons

directs Pantone+, encres mélangées, noir seul et noirs soutenus Ordonner ses calques

Créer des gabarits dépendants

Définir des colonnes de largeurs inégales Numéroter les pages et placer des titrecourants

#### **Styles typographiques, les styles imbriqués, les séquences de styles**

Différentes méthodes d'importation de texte : sans importer la typographie, en important les styles typographiques, avec correspondance de styles typographiques

Corriger du texte par la fonction avancée Rechercher / Remplacer

Créer des styles de paragraphe simples ou élaborés

Définir des séquences de styles de paragraphe

Créer des styles de caractère pour toutes les variantes locales

Définir des styles de caractère imbriqués dans des styles de paragraphe

Comprendre la notion de style GREP

Paramétrer la gestion des notes de bas de page

Générer un sommaire à partir des styles de paragraphe du document

#### **Créer des styles de bloc de texte, de bloc d'image et de bloc graphique**

Créer des objets de forme élaborée avec les outils alignement et Pathfinder

Importer, incorporer ou coller des images en pixels et des images vectorielles, les cadrer, les détourer, les habiller Structurer les aspects graphiques des blocs

#### **Concevoir et réaliser des mises en page de documents simples**

Corriger les erreurs (césure, améliorer les drapeaux…)

Contrôler le fichier : débords de texte, polices utilisées

Transférer la mise en pages

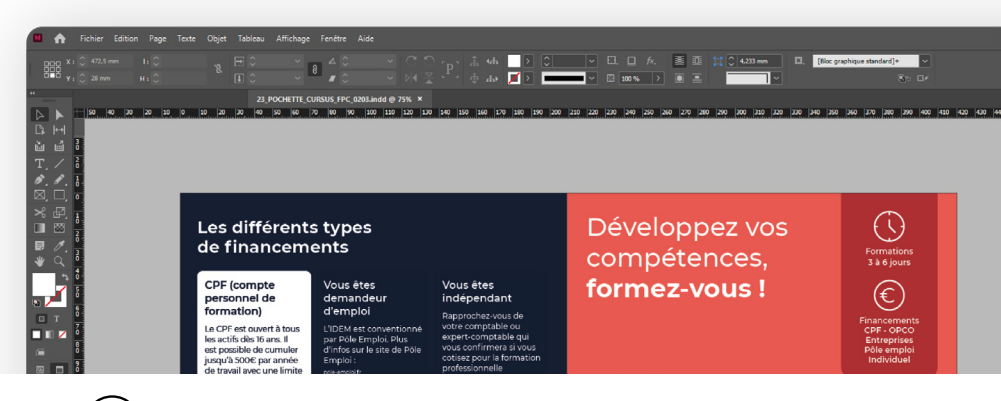